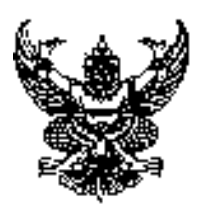

## **ประกาศองคการบริหารสวนตําบลทาลาดขาว เรื่อง ประกาศใชคูมือสําหรับประชาชน การขออนุญาตกอสรางอาคารตามมาตรา 21**  --------------------------------------------------------

1. อาศัยตามความในมาตรา68 (3) แห่งพระราชบัญญัติสภาตำบลและองค์การบริหารส่วนตำบลท่าลาดขาวพ.ศ. 2537 และที่แก้ไขเพิ่มเติมถึงฉบับที่ 6 พ .ศ.2552 และพระราชบัญญัติควบคุมอาคารพ.ศ. 2522 ,กฏกระทรวงข้อบัญญัติ ท้องถิ่นและประกาศกระทรวงมหาดไทยที่ออกโดยอาศัยอำนาจตามพระราชบัญญัติควบคุมอาคารพ.ศ. 2522 ได้ออกประกาศใช้คู่มือสำหรับประชาชน การขออนุญาตก่อสร้างอาคารตามมาตรา 21 ขององค์การบริหารส่วนตำบลท่า ลาดขาว โดยได้รับความเห็นชอบจากนายกองค์การบริหารส่วนตำบลท่าลาดขาว ดังต่อไปนี้

# This is a watermark for the trial version, register to get the full one!

หน่วยงานที่รับผิดชอบ:กองช่าง องค์การบริหารส่วนตำบลท่าลาดขาว

**Benefits for registered users:** 

<mark>1.No watermark on the output documents ค</mark>า ร<mark>ตามมาต</mark>รา

2.Can operate scanned PDF files via OCF<br>ประชาชนของ กระบวนเครื่อง

# **Remove Watermark Now**

5.1 **บ่าน 2012 เป็นมาการ เกาะการที่เจ้า 5 การวิจาน ส่วนภูมิภาคและส่วนท้องถิ่น (กระบวนงานบริการที่** 

21

#### เบ็ดเสร็จในหน่วยเดียว)

- 5. **หมวดหมู่ของงานบริการ**:อนุญาต/ออกใบอนุญาต/รับรอง
- 6. กฎหมายที่ให้อำนาจการอนุญาต หรือที่เกี่ยวข้อง:
- 1) พระราชบัญญัติควบคุมอาคารพ.ศ. 2522
- **7. ระดับผลกระทบ**: บริการที่มีความสำคัญด้านเศรษฐกิจ/สังคม
- **8. พื้นที่ให้บริการ**: ท้องถิ่น
- **9. กฎหมายข้อบังคับ/ข้อตกลงที่กำหนดระยะเวลา** พระราชบัญญัติควบคุมอาคารพ.ศ. 2522 ,กฏกระทรวง ข้อบัญญัติท้องถิ่นและประกาศกระทรวงมหาดไทยที่ออกโดยอาศัยอำนาจตามพระราชบัญญัติควบคุมอาคารพ.ศ. 2522

## **ระยะเวลาที่กำหนดตามกฎหมาย / ข้อกำหนด ฯลฯ** 45 วัน

**10. ชื่ออ้างอิงของคู่มือประชาชน** [สำเนาคู่มือประชาชน] การขออนุญาตก่อสร้างอาคารตามมาตรา 21 21/05/2558 14:43

## 11. ช่องทางการให้บริการ

**สถานที่ให้บริการ**ที่ทำการคงค์การบริหารส่วนตำบลท่าลาดขาว  $1)$ **ระยะเวลาเปิดให้บริการ** เปิดให้บริการวันจันทร์ถึงวันศุกร์ (ยกเว้นวันหยุดที่ทางราชการกำหนด) ตั้งแต่เวลา 08:30 - 16:30 น. (มีพักเที่ยง) หมายเหตุ -

#### 12. หลักเกณฑ์ วิธีการ เงื่อนไข(ถ้ามี) ในการยื่นคำขอ และในการพิจารณาอนุญาต

ผู้ใดจะก่อสร้างอาคารต้องได้รับใบอนุญาตจากเจ้าพนักงานท้องถิ่นโดยเจ้าพนักงานท้องถิ่นต้องตรวจพิจารณาและออก ใบอนุญาตหรือมีหนังสือแจ้งคำสั่งไม่อนุญาตพร้อมด้วยเหตุผลให้ผู้ขอรับใบอนุญาตทราบภายใน 45วันนับแต่วันที่ได้ รับคำขอในกรณีมีเหตุจำเป็นที่เจ้าพนักงานท้องถิ่นไม่อาจออกใบอนุญาตหรือยังไม่อาจมีคำสั่งไม่อนุญาตได้ภายใน ้กำหนดเวลาให้ขยายเวลาออกไปได้อีกไม่เกิน 2คราวคราวละไม่เกิน 45วันแต่ต้องมีหนังสือแจ้งการขยายเวลาและเหตุ จำเป็นแต่ละคราวให้ผู้ขอรับใบอนุญาตทราบก่อนสิ้นกำหนดเวลาหรือตามที่ได้ขยายเวลาไว้นั้นแล้วแต่กรณี

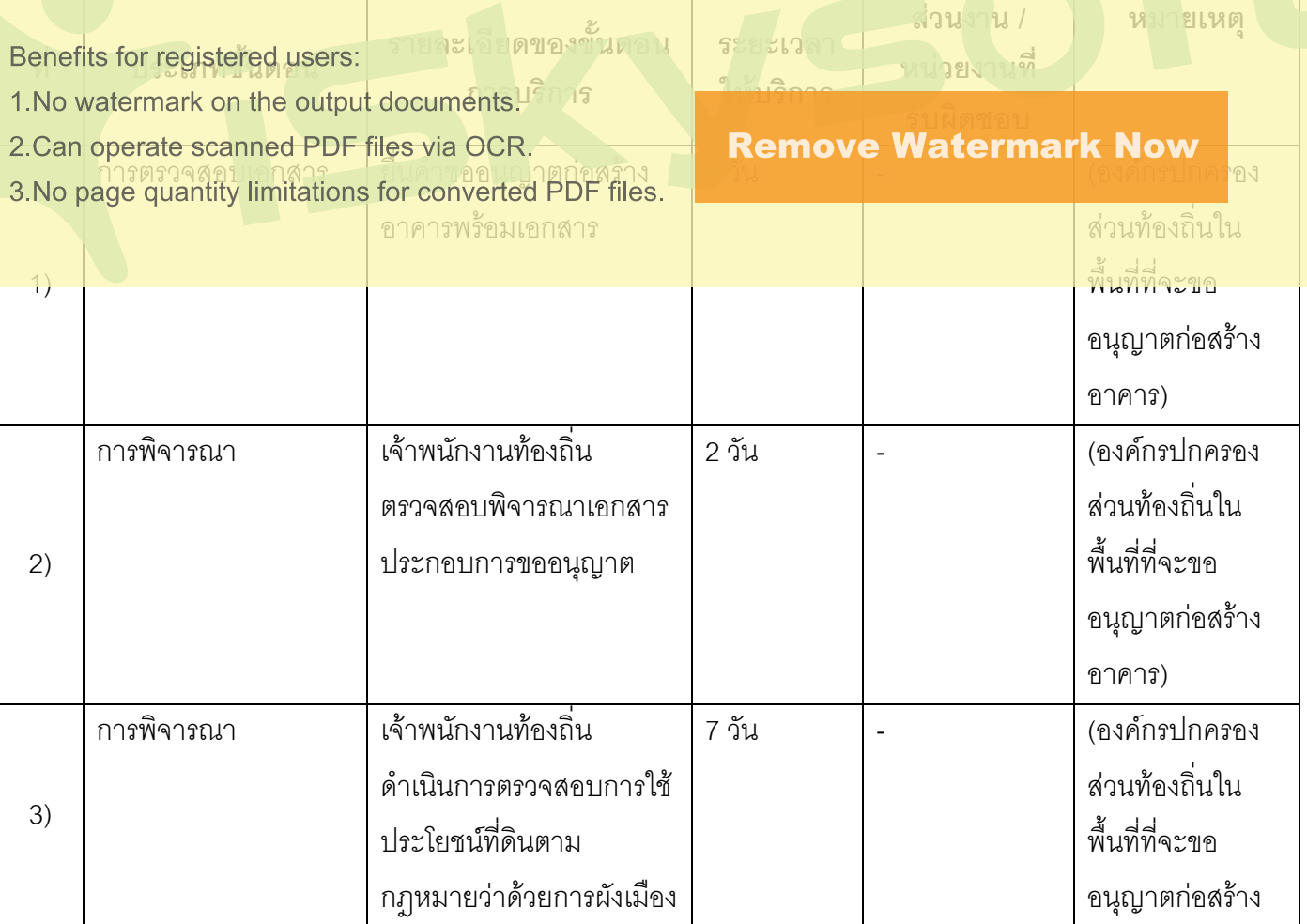

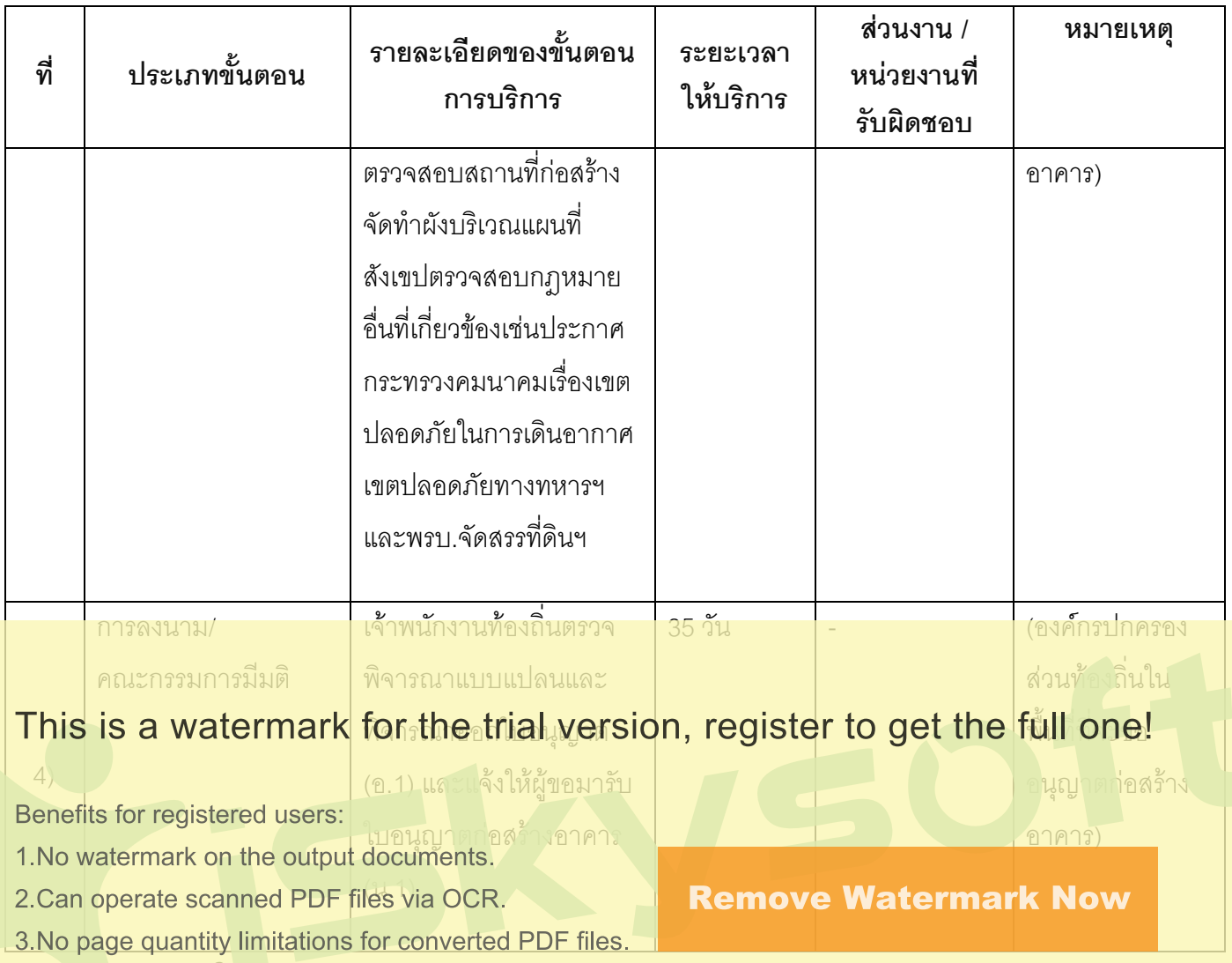

ระยะเวลาดำเนินการรวม 45 วัน

# 14. งานบริการนี้ผ่านการดำเนินการลดขั้นตอน และระยะเวลาปฏิบัติราชการมาแล้ว

ยังไม่ผ่านการดำเนินการลดขั้นตอน

# 15. รายการเอกสารหลักฐานประกอบการยื่นคำขอ

## 15.1) เอกสารยืนยันตัวตนที่ออกโดยหน่วยงานภาครัฐ

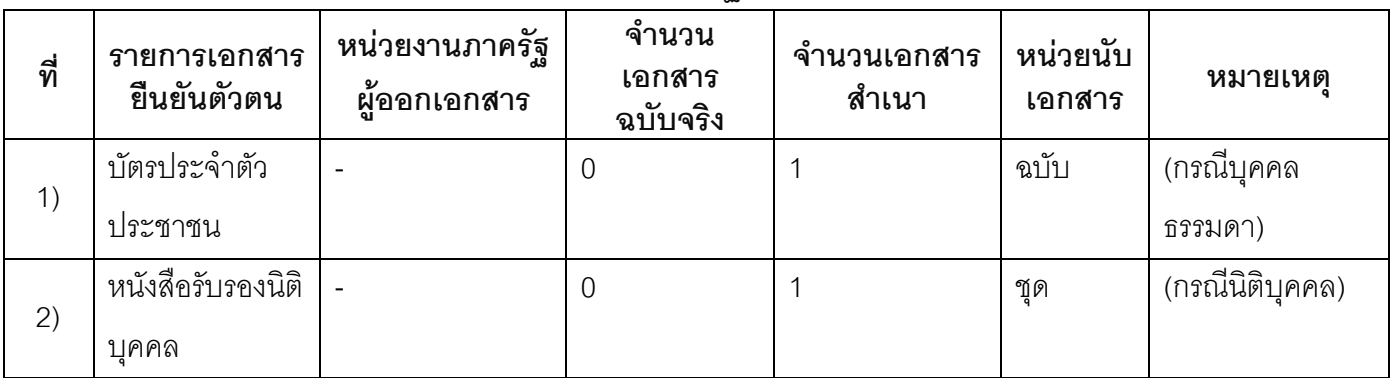

#### 15.2) เอกสารอื่น ๆ สำหรับยื่นเพิ่มเติม

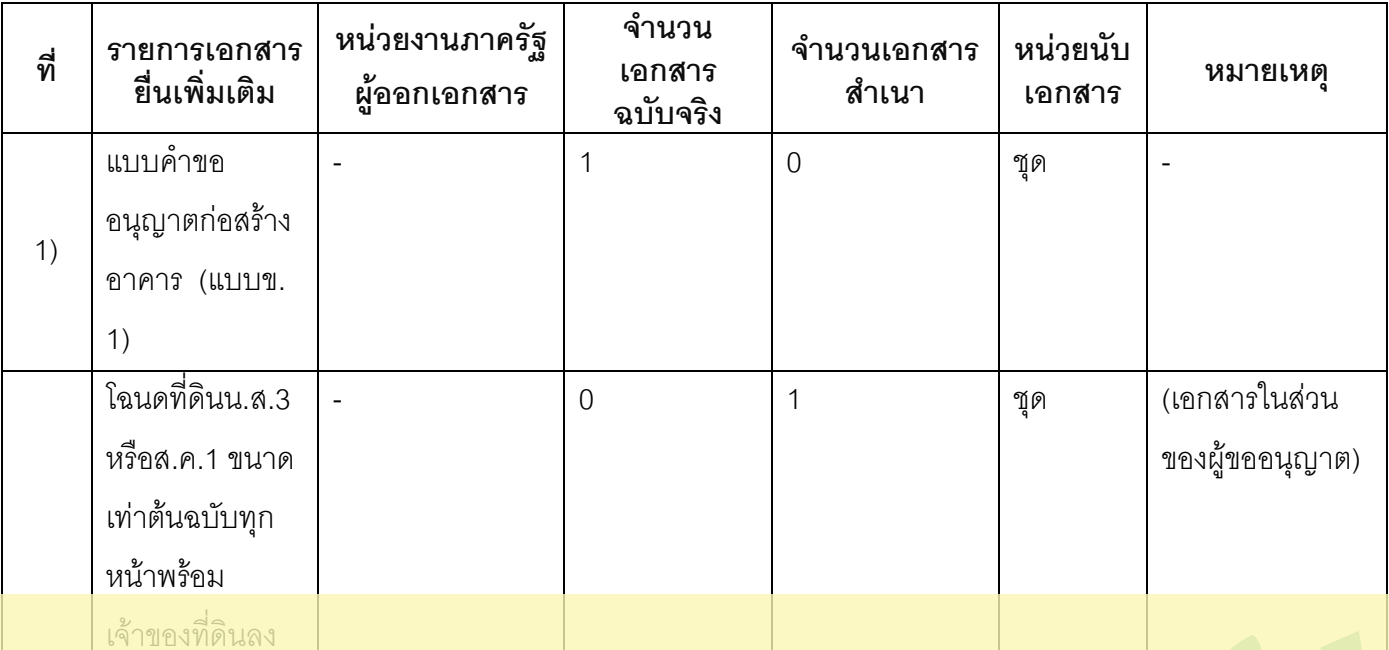

#### This is a watermark for the trial version, register to get the full one! ส<mark>ำเนาทุกหน้า</mark>

**Remove Watermark Now** 

Benefits for registered users:

1. No watermark on the output documents.

2.Can operate scanned PDF files via OCR.

3 No page quantity limitations for converted PDF files

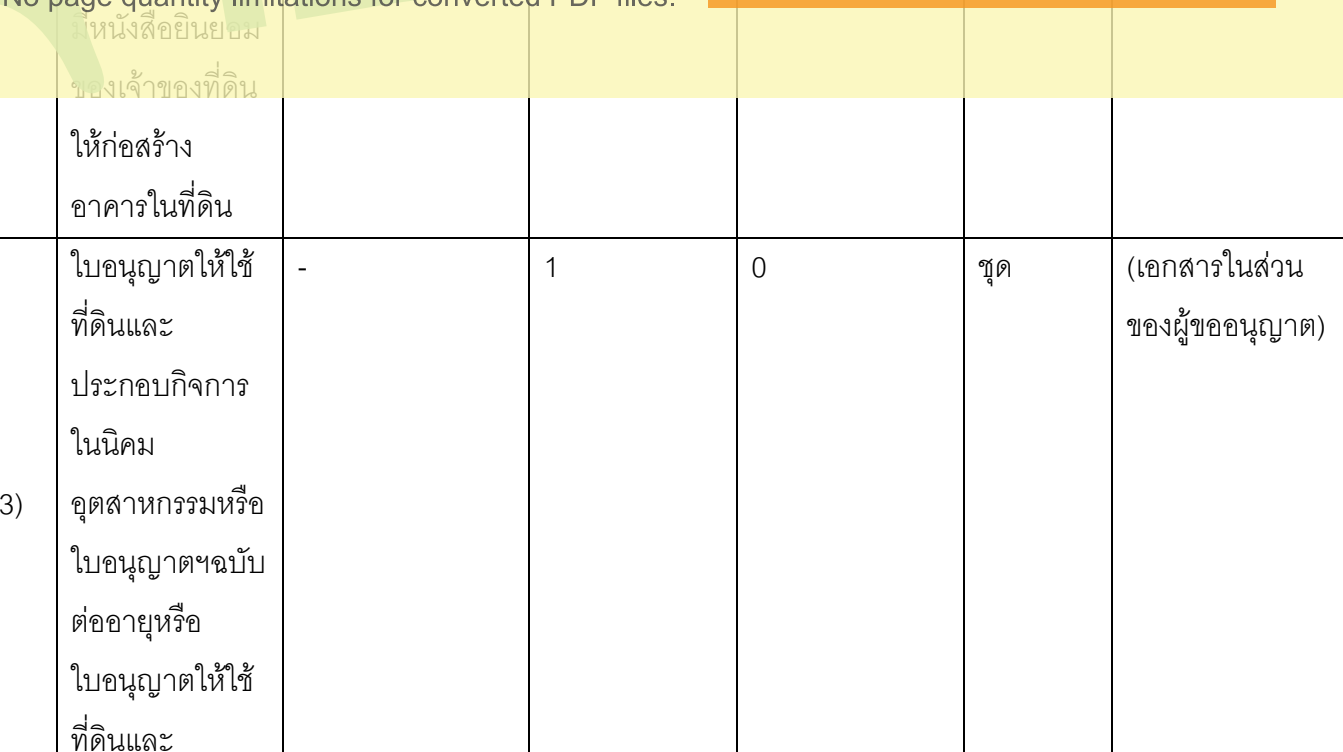

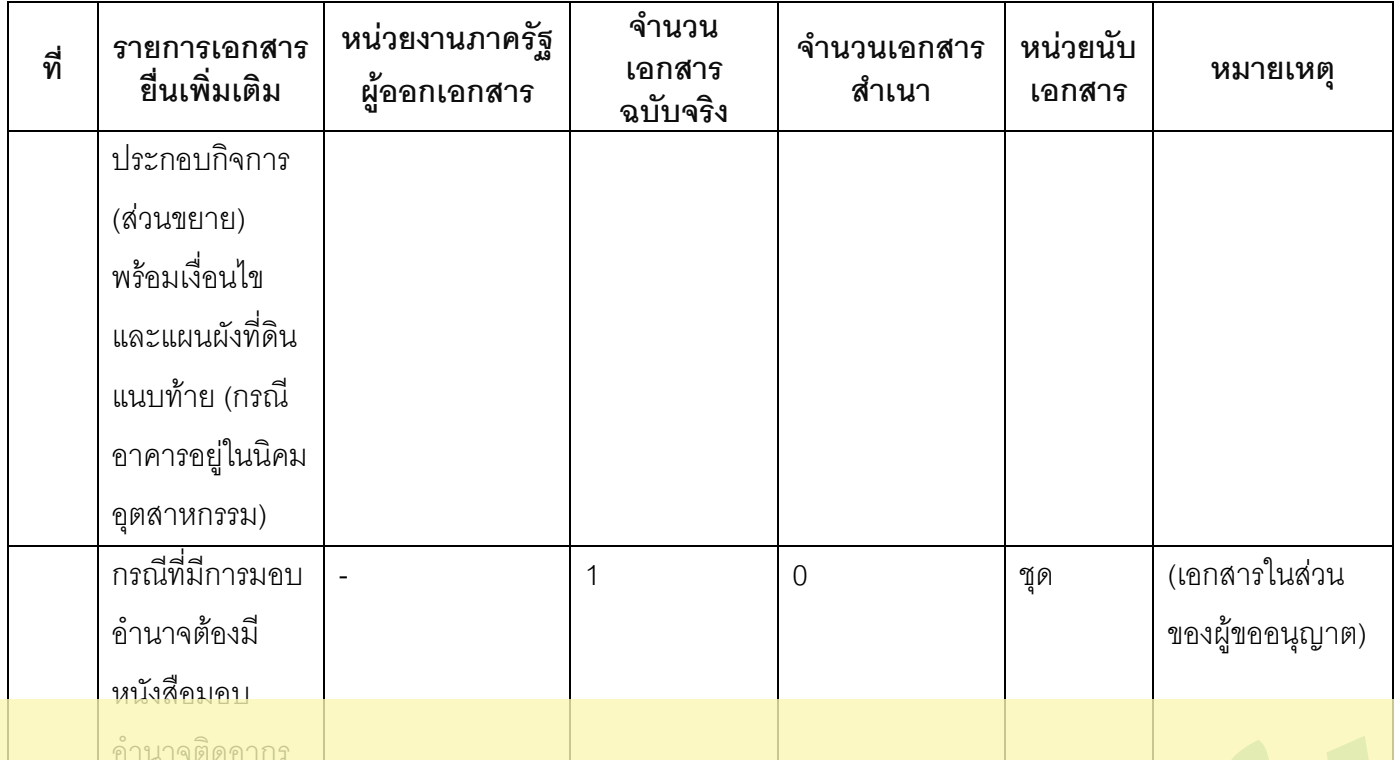

**Remove Watermark Now** 

พร้อมสำเนาบัตร

Benefits for registered users:

1. No watermark on the output documents.

2. Can operate scanned PDF files via OCR.

3. No page quantity limitations for converted PDF files.

นั่งสีคเดินทาง ของผู้มอบและ ผู้รับมอบอำนาจ (เอกสารในส่วน บัตรประจำตัว  $\overline{a}$  $\Omega$  $\overline{1}$ ชุด ของผู้ขออนุญาต) ประชาชนและ ลำเนาทะเบียน บ้านของผู้มี คำนาจลงนาม  $(5)$ แทนนิติบุคคล ผู้รับมอบอำนาจ เจ้าของที่ดิน (กรณีเจ้าขคง ที่ดินเป็นนิติ

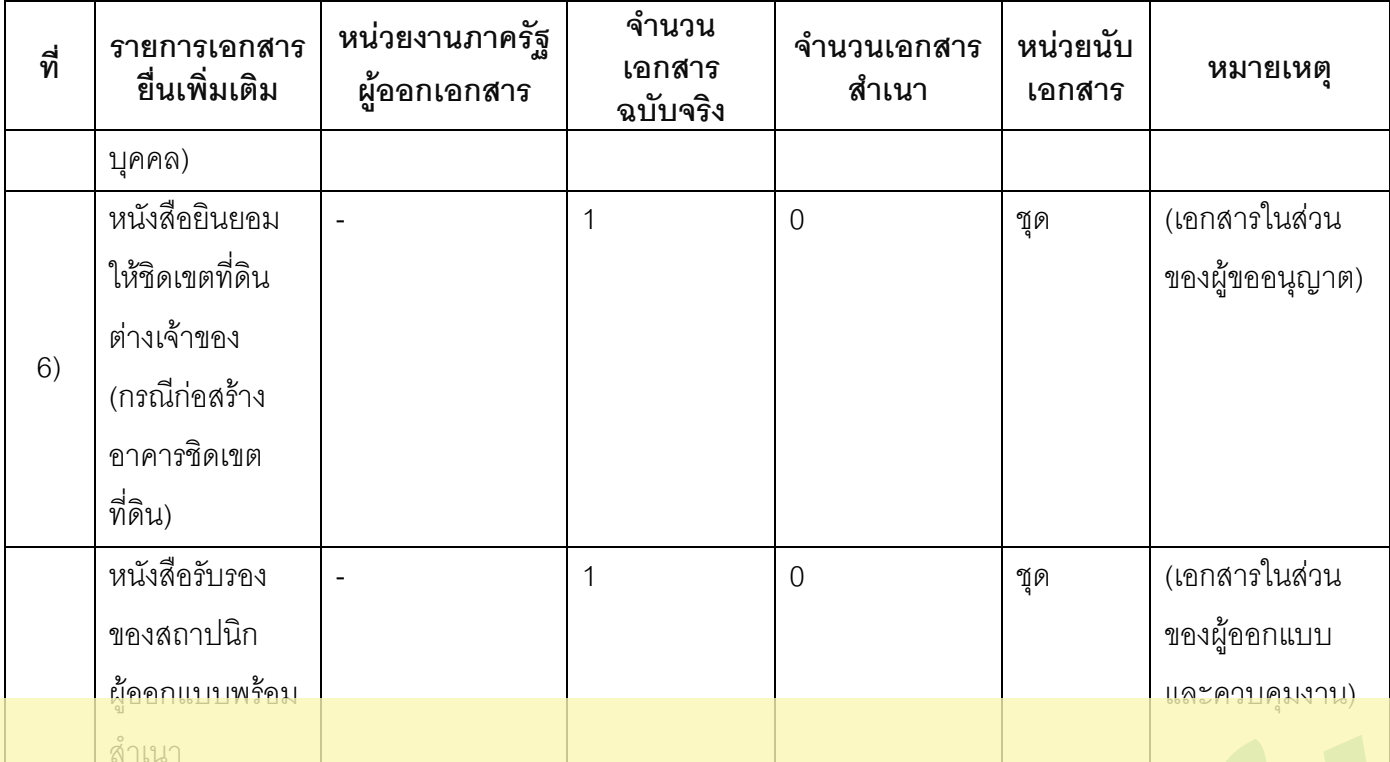

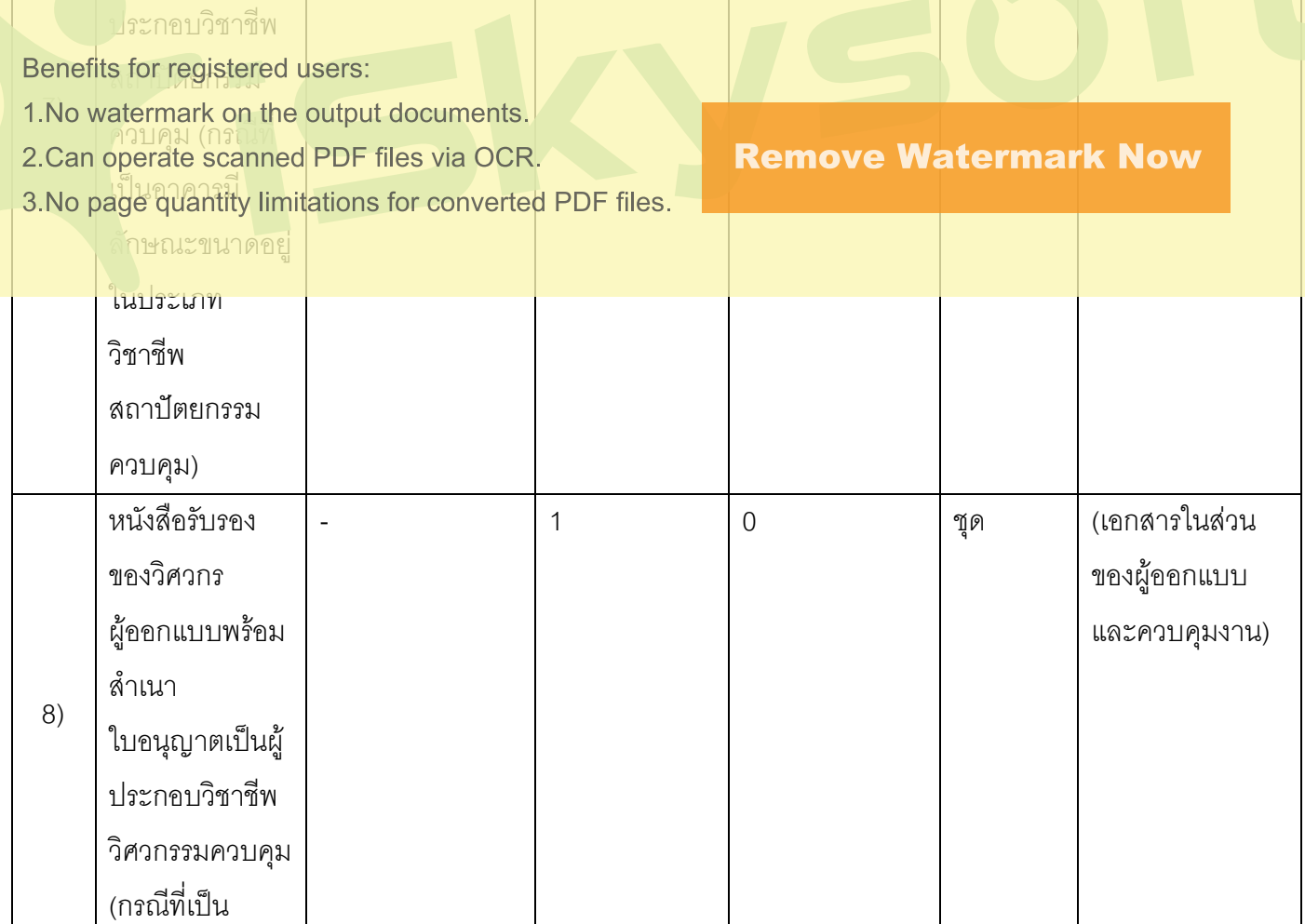

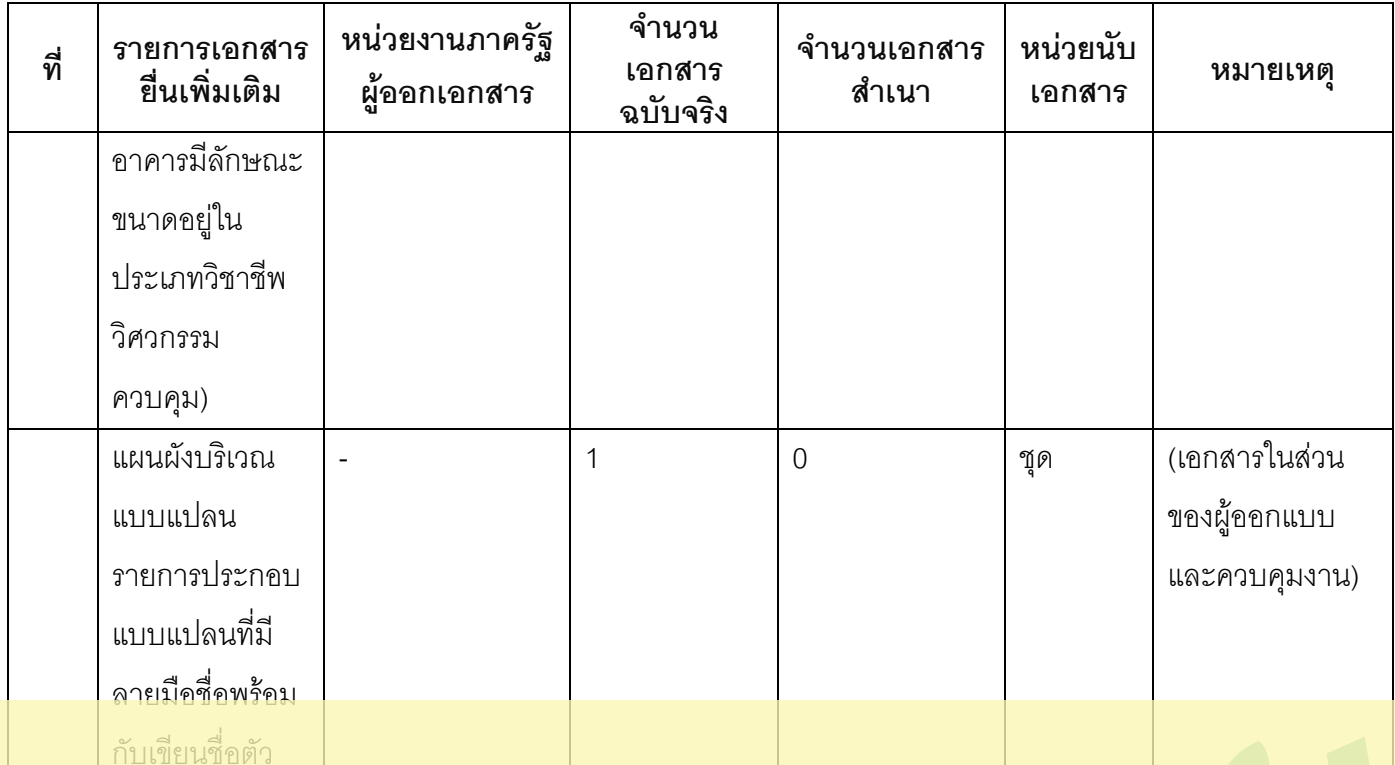

คุณวุฒิที่อยู่ของ

Benefits for registered users:

1. No watermark on the output documents.

2.Can operate scanned PDF files via OCR.

3. No page quantity limitations for converted PDF files.

กกระทรวงฉบับ  $\hat{w}$  10  $(W.M.2528)$ (เอกสารในส่วน รายการคำนวณ  $\mathbf{r}$  $\overline{1}$  $\overline{0}$ ชุด โครงสร้างแผ่น ของผู้ออกแบบ ปกระบุชื่อ และควบคุมงาน) เจ้าของอาคารที่อ ิคาคารสถานที่  $10)$ ก่อสร้างชื่อ คุณวุฒิที่อยู่ของ วิศวกรผู้คำนวณ พร้อมลงนามทุก (กรณี แผ่น

## **Remove Watermark Now**

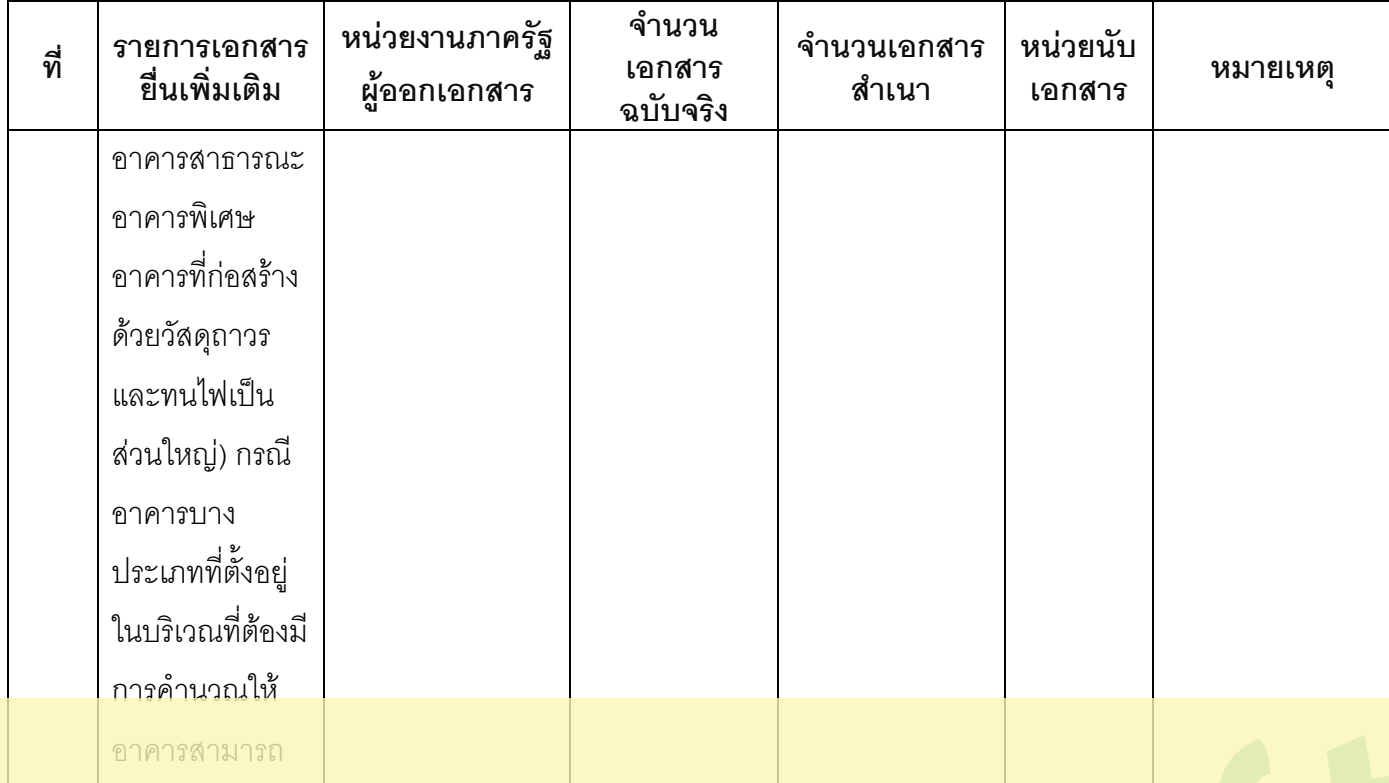

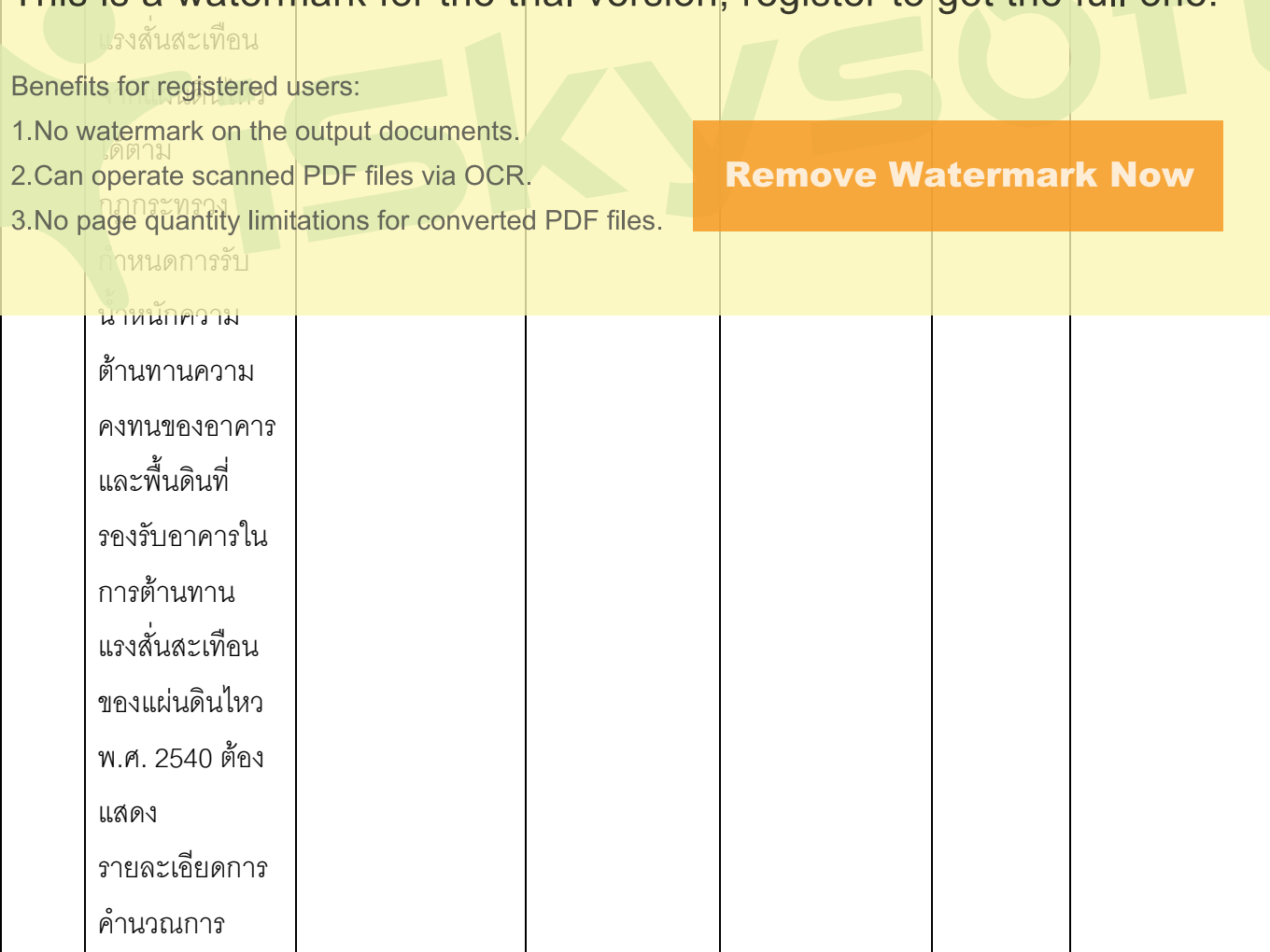

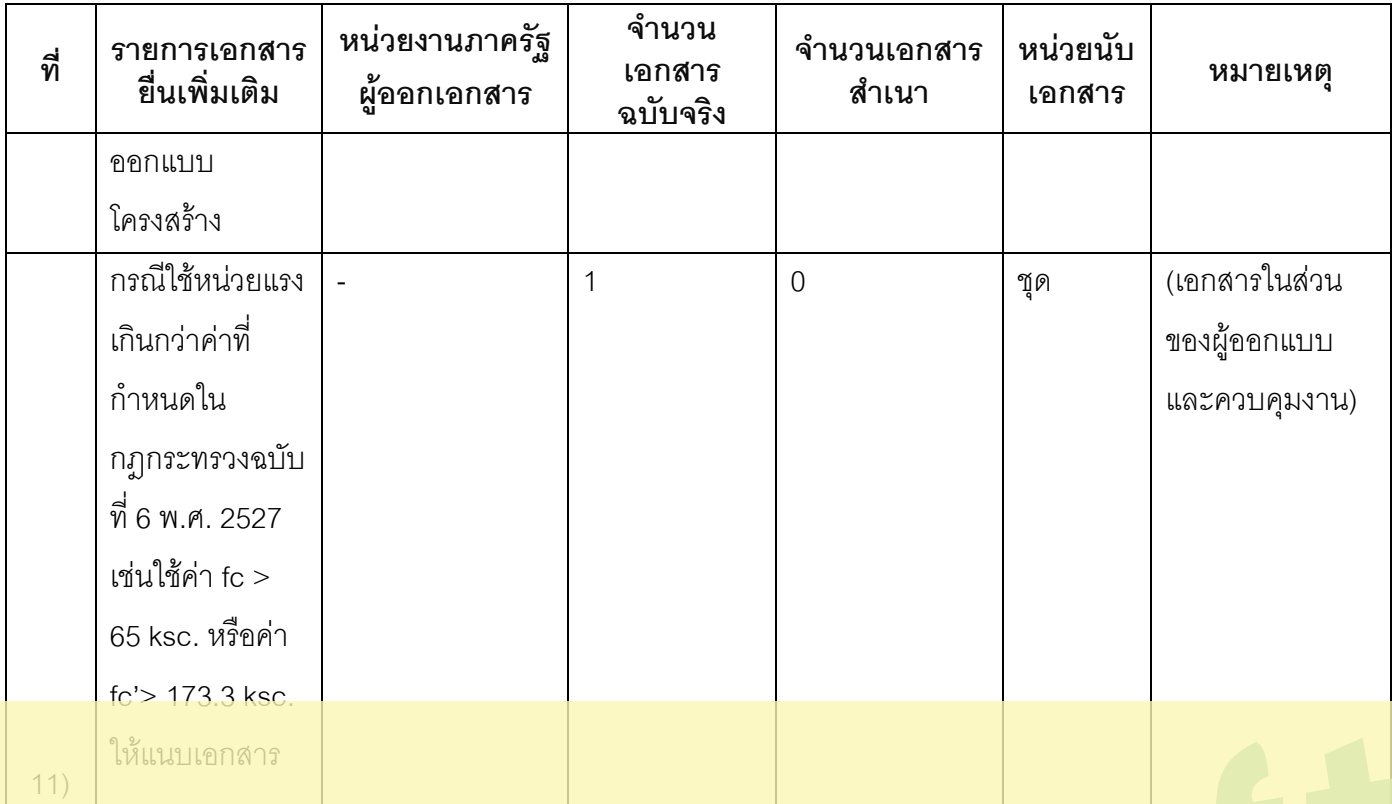

"is a wa

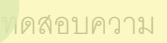

12)

s for register

atermark on m<br>ของวัสดุที่รับรอง י<br>|<br>|

โคยสถาบันทิ

เชื่อถือได้วิศวกร ผู้<mark>คำนวณและผู้</mark> ขออนุญาตลง นาม <u>์ กรณีคาคารที่เข้า</u> ข่ายตาม กฎกระทรวง<mark>ฉบั</mark>บ  $\overrightarrow{\mathfrak{n}}$  48 พ.ศ. 2540 ต้องมีระยะของ คอนกรีตที่หุ้ม เหล็กเสริมหรือ คอนกรีตหุ้ม เหล็กไม่น้อยกว่า - 1 0 (- ก 2%  ของผู้ออกแบบ และควบคุมงาน)

**Remove Watermark Now** 

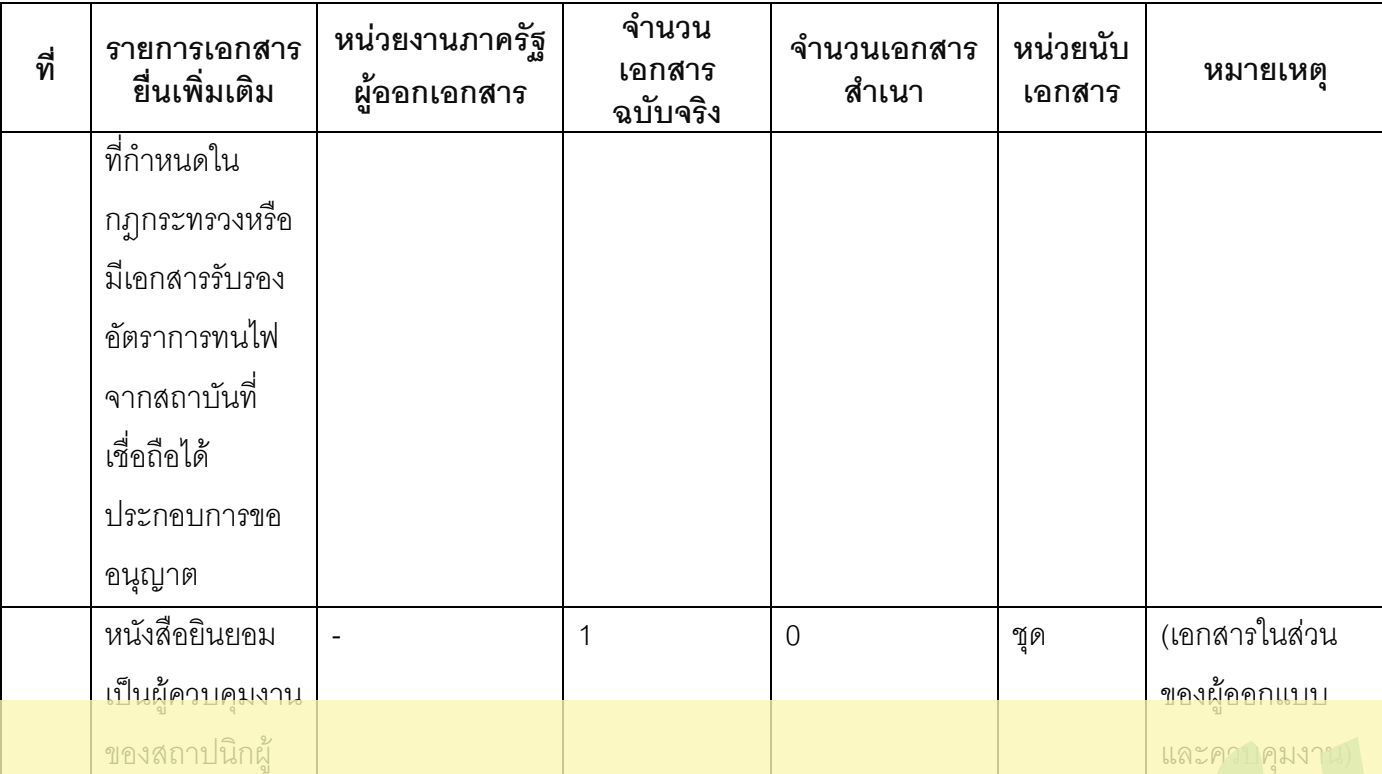

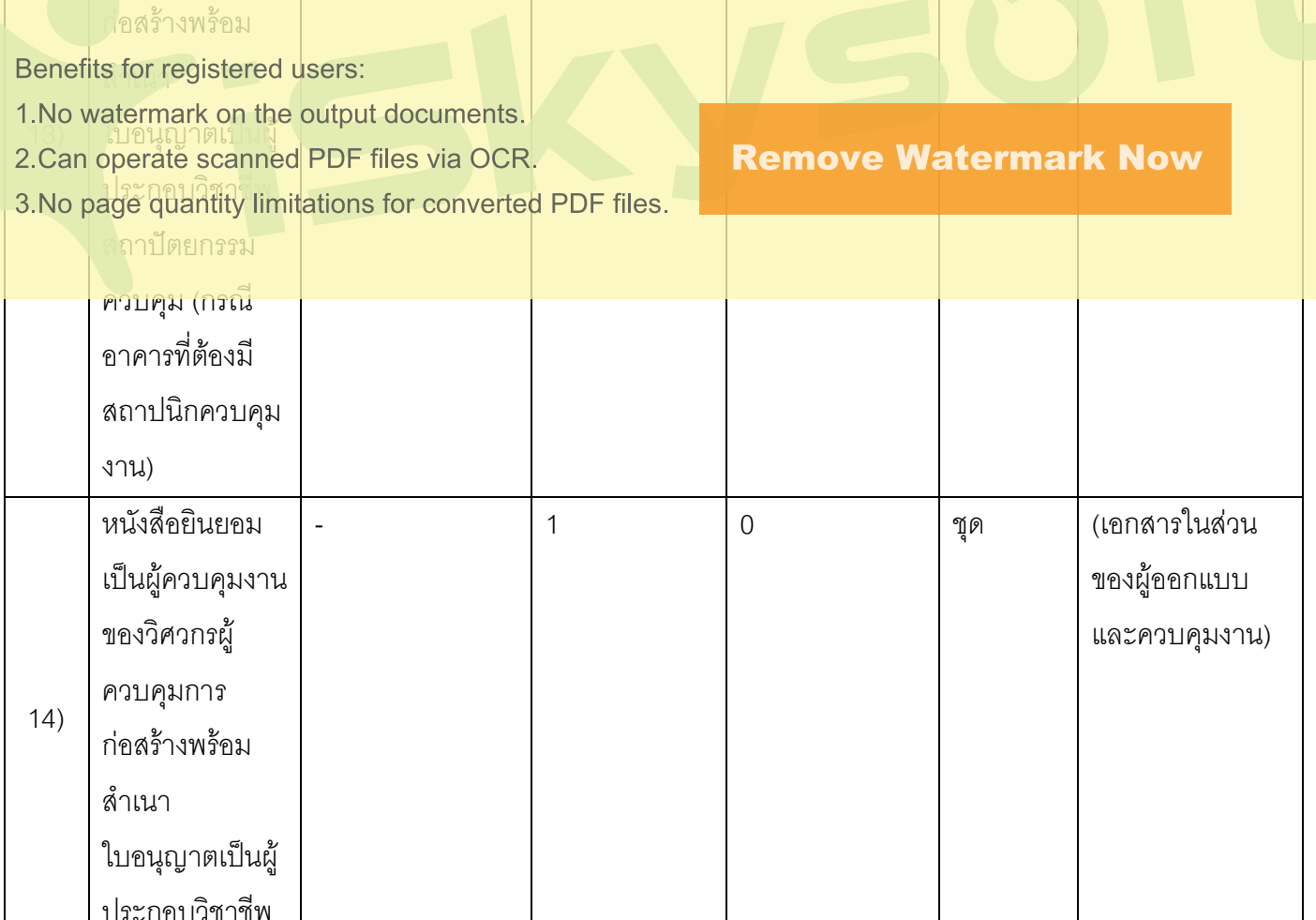

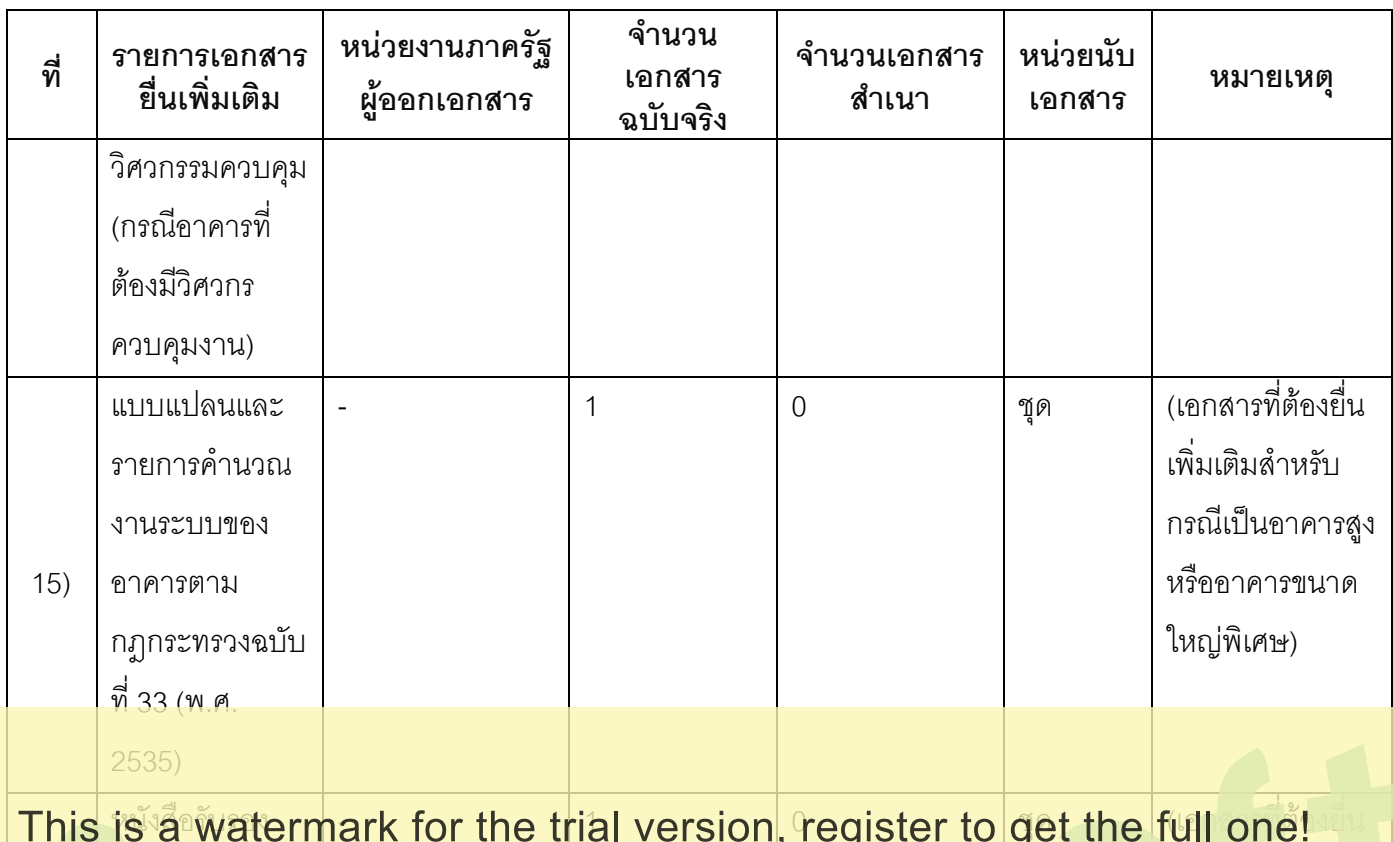

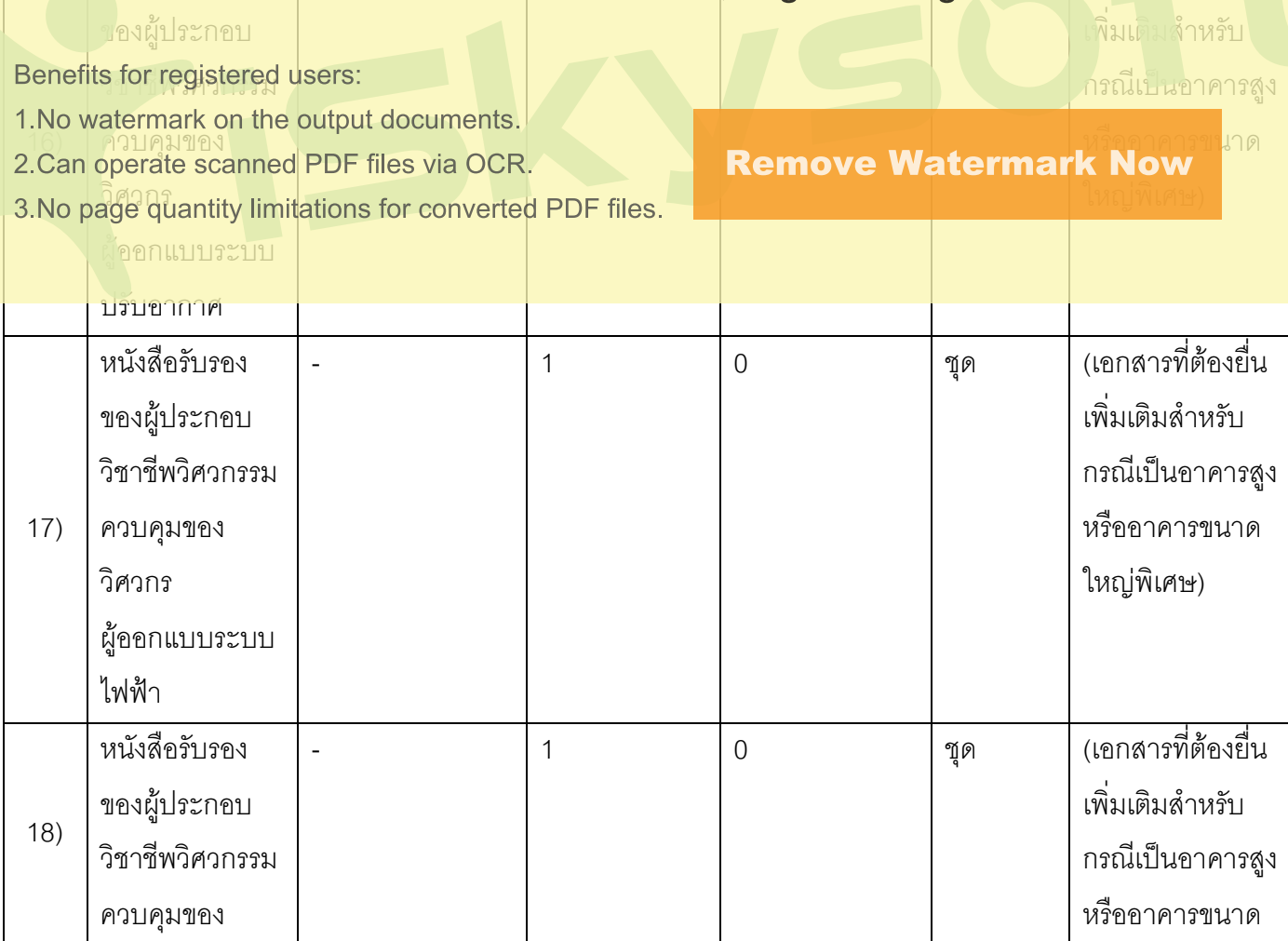

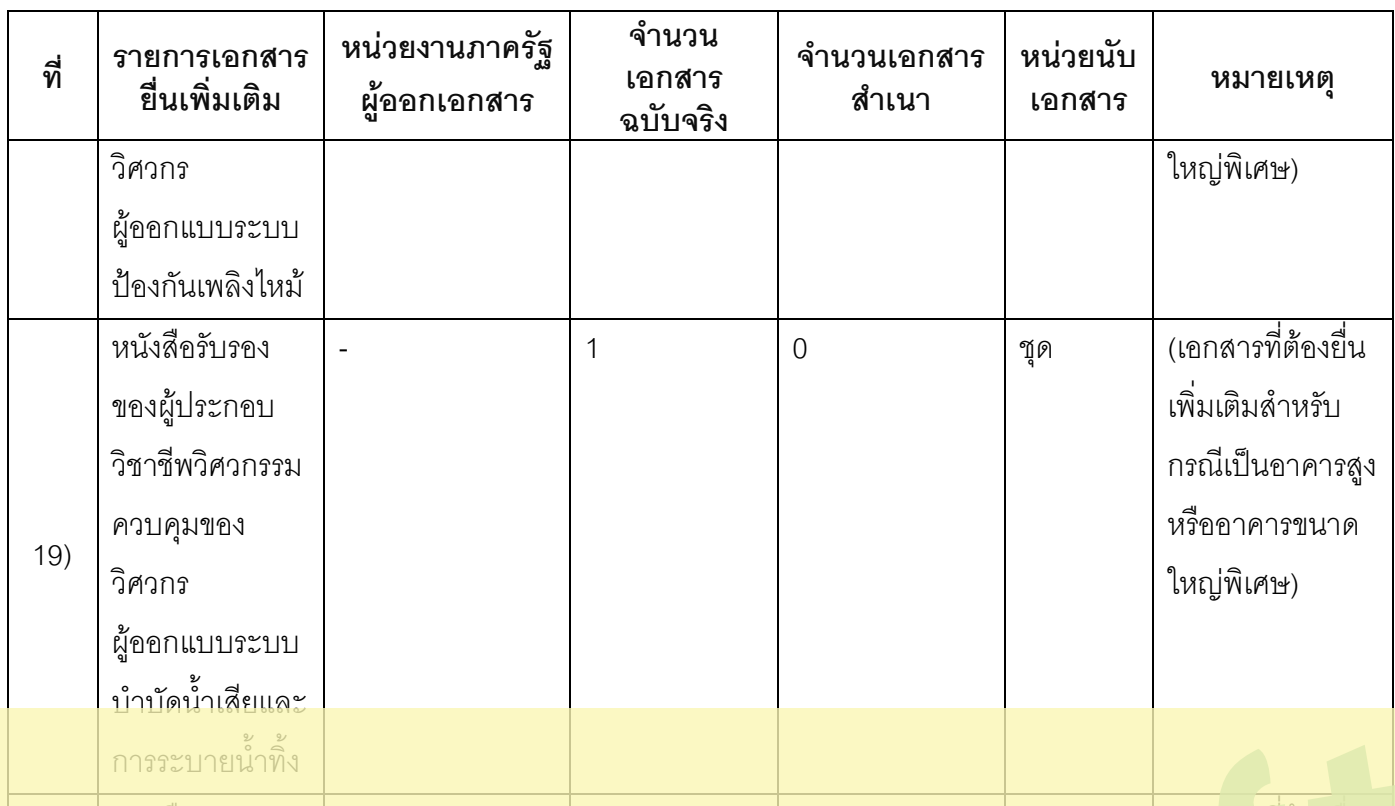

# ารั<sup>ง</sup>สื้<sup>อ</sup>พิatermark for the trial version register to get the full one!

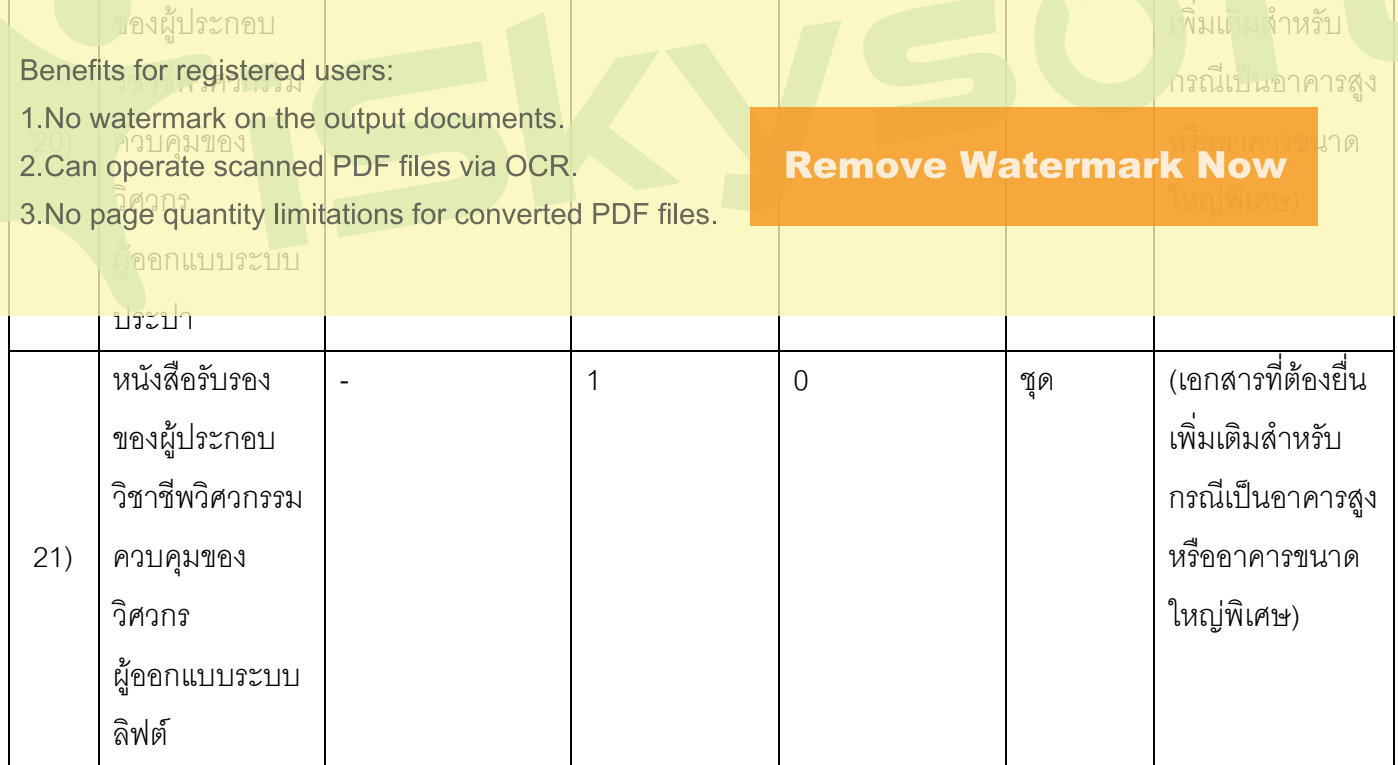

#### 16. ค่าธรรมเนียม

1) เป็นไปตามหลักเกณฑ์ของกฎกระทรวงฉบับที่ 7 พ.ศ. 2528 ออกตามความในพระราชบัญญัติควบคุม **3 0.G. 2522** 

ี**ค่าธรรมเนียม** คำขอใบอนุญาต ฉบับละ 20 บาท

หมายเหตุ – ค่าธรรมเนียมการตรวจสอบแบบแปลน ตามความสูงของอาคาร และพื้นที่

#### 17. ช่องทางการร้องเรียน

- **ช่องทางการร้องเรียน**กรุงเทพมหานครร้องเรียนผ่านกรมโยธาธิการและผังเมือง  $1)$ **หมายเหตุ** $(1.$  ทางอินเทอร์เน็ต (http://www.dpt.go.th)
	- 2. ทางโทรศัพท์ (ถ.พระราม 9 : 02-201-8000 , ถ.พระรามที่ 6 : 02-299-4000)

3. ทางไปรษณีย์ (224 ถ.พระราม 9 แขวงห้วยขวางเขตห้วยขวางกรุงเทพฯ 10320

ีและ 218/1 ถ.พระรามที่ 6 แขวงสามเสนในเขตพญาไทกรุงเทพฯ 10400)

4. ศูนย์ดำรงธรรมกรมโยธาธิการและผังเมือง (โทร. 02-299-4311-12)

- 5 ร้องเรียนด้วยตนเอง
- 6. ตู้รับฟังความคิดเห็น (ตั้งอยู่ณศูนย์บริการข้อมูลข่าวสารของราชการถนนพระรามที่ 6)
- ี ช่องทางการร้องเรียนจังหวัดอื่นๆร้องเรียนต่อผู้ว่าราชการจังหวัด  $(2)$

หมายเหต((ผ่านศูนย์ดำรงธรรมประจำจังหวัดทุกจังหวัด)

## This is a watermark for the trial version, register to get the full one!

หมายเหตุ เลขที่ 1 ถ.พิษณุโลกเขตุดุสิตกทม. 10300 / สายด่าน 1111 / www.1111.go.th / ตูปณ.1111 1. No watermark on the output documents. **Remove Watermark Now** 2. Can operate scanned PDF files via OCR. 3. No page quantity limitations for converted PDF files.

ประกาศ ณ วันที่ 20 เดือนมกราคม พ.ศ.2558

ลงชื่อ

(นายโสรส จงภักดี)

บายกคงค์การบริหารส่วนตำบลท่าลาดขาว